## 「コンピュータ実習Ⅰ」シラバス

教科・科目 情報・コンピュータ実習Ⅰ 単位 2 学年・コース 2年・普通コース 使用教科書 文書デザイン検定試験模擬問題集3・4級 日本語ワープロ検定試験表計算模擬問題集3・4級 プレゼンテーション資料作成検定試験模擬問題集3・4級

- 1.学習の目標
	- (1)Windows の基本操作から Word、PowerPoint 等応用ソフトの実務的な知識と技能を身につける。
	- (2)情報に関する科学的な見方・考え方を働かせ,情報技術を活用して問題解決を行う力を養う。 (3)問題の発見・解決に向けて情報と情報技術を適切かつ効果的に活用し,情報社会に主体的に参画 する態度を養う。
- 2.学習の計画および評価方法

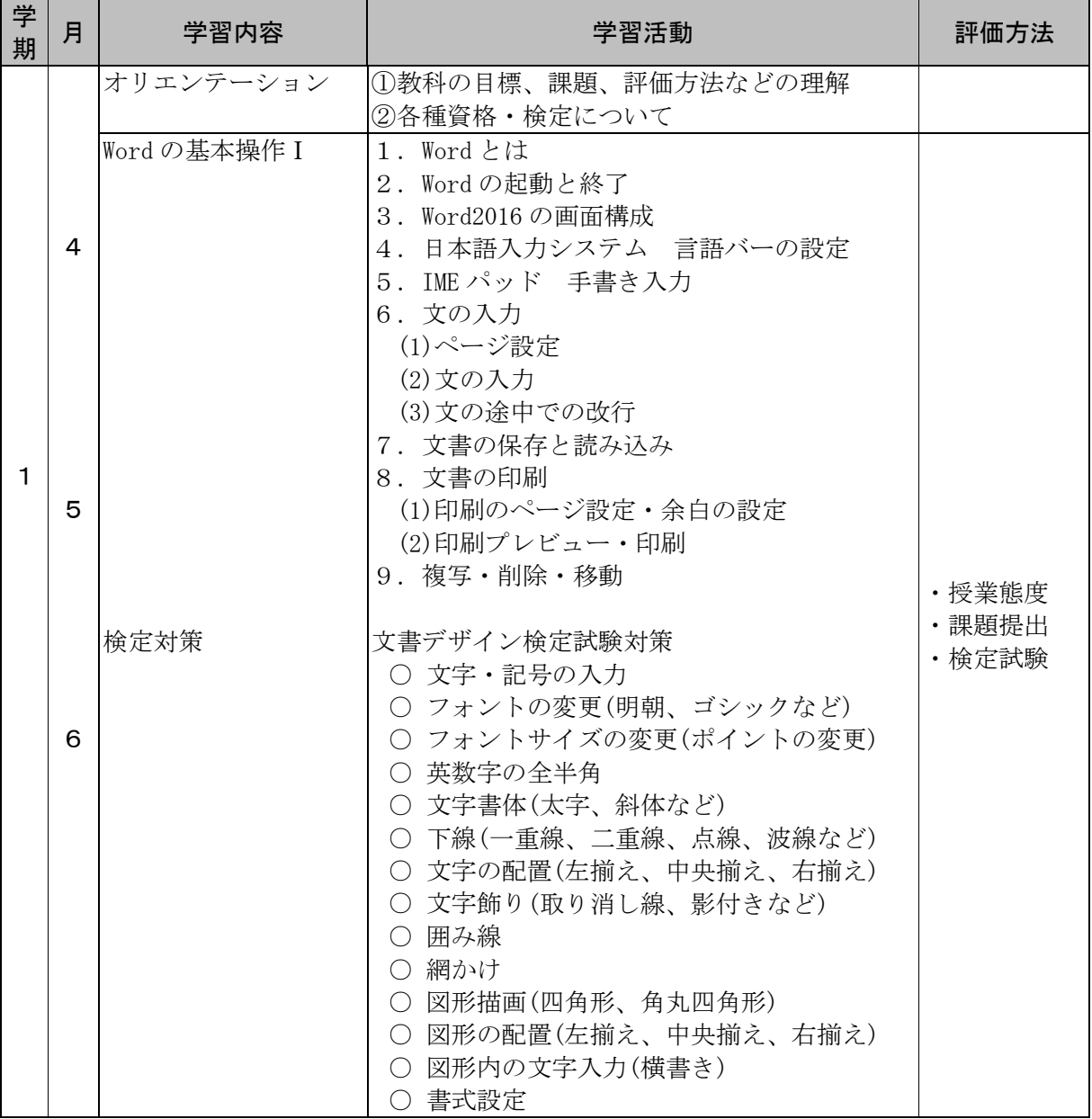

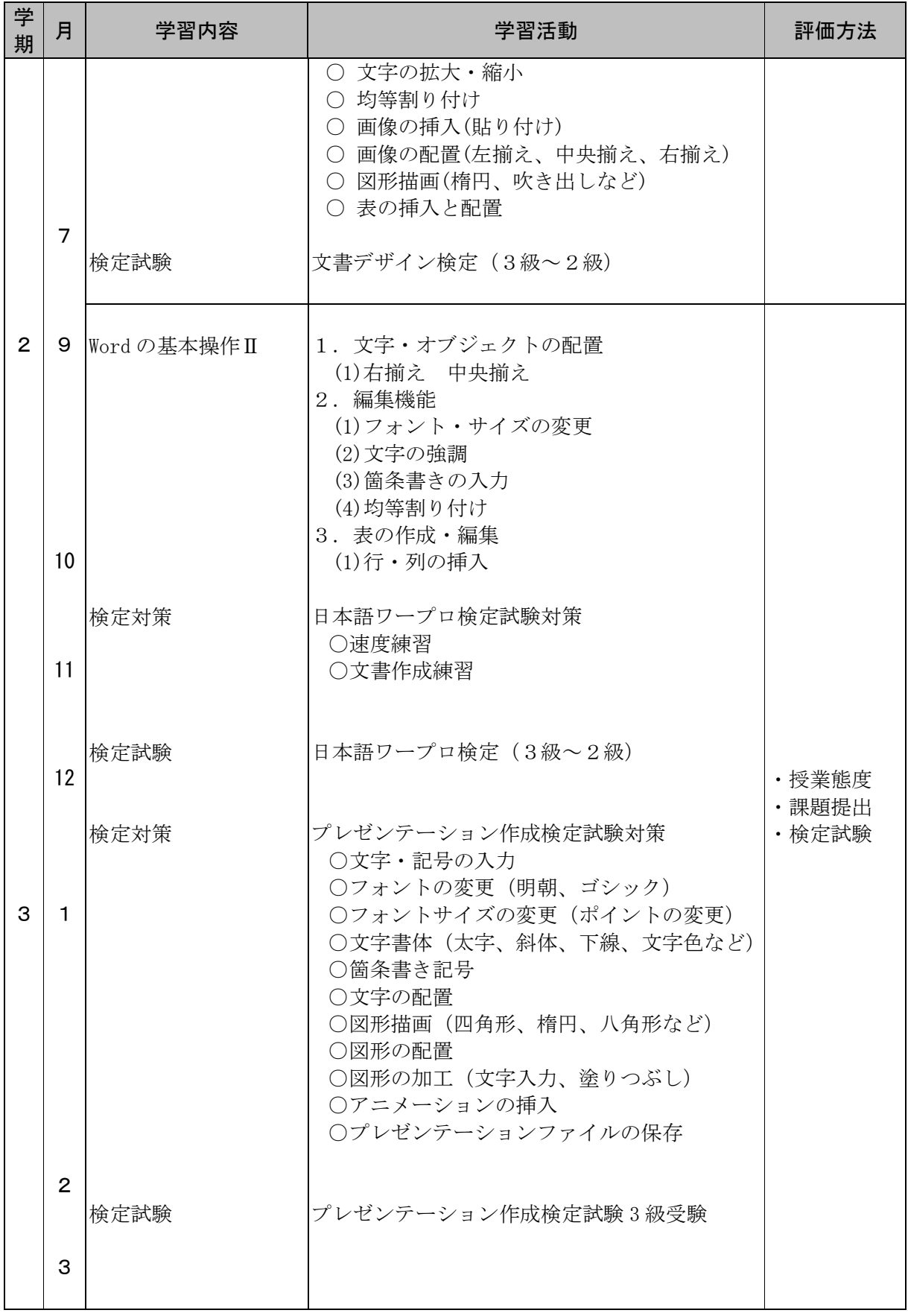